DX Products Programmer's Reference Manual

digital equipment corporation • maynard, massachusetts

1st edition, September 1978

The information in this document is subject to change without notice and should not be construed as a commitment by Digital Equipment Corporation. Digital Equipment Corporation assumes no responsibility for any errors that may appear in this document.

The software described in this document is furnished under a license and may not be used or copied except in accordance with the terms of such license.

Digital Equipment Corporation assumes no responsibility for the use or reliability of its software on equipment that is not supplied by Digital.

Copyright © 1978 by Digital Equipment Corporation

Printed in U.S.A.

The following are trademarks of Digital Equipment Corporation:

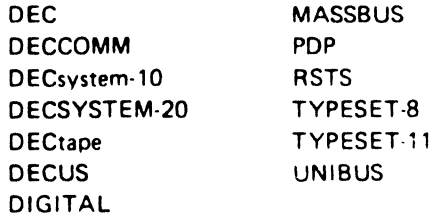

# **CONTENTS**

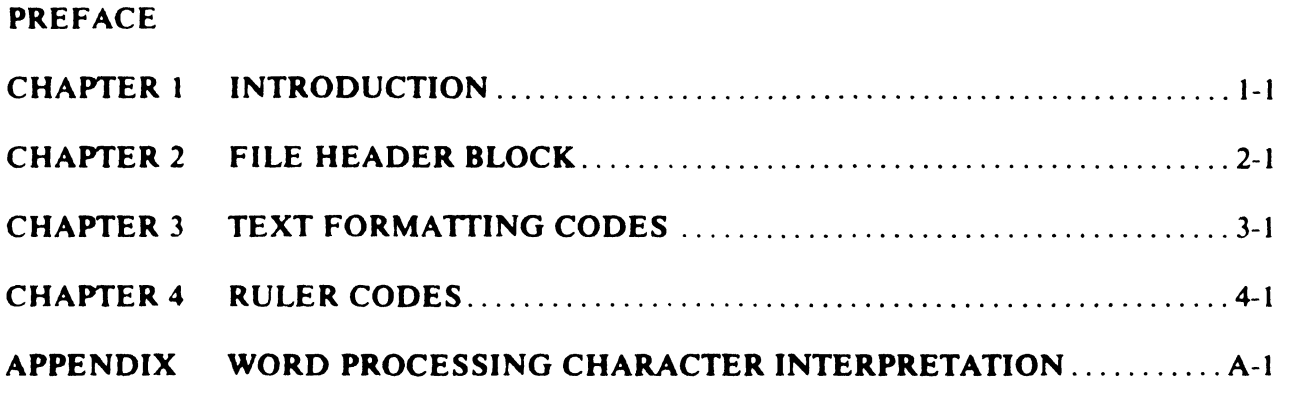

# TABLES

### Table No.

### Page

Page

 $\sim 100$  km s  $^{-1}$ 

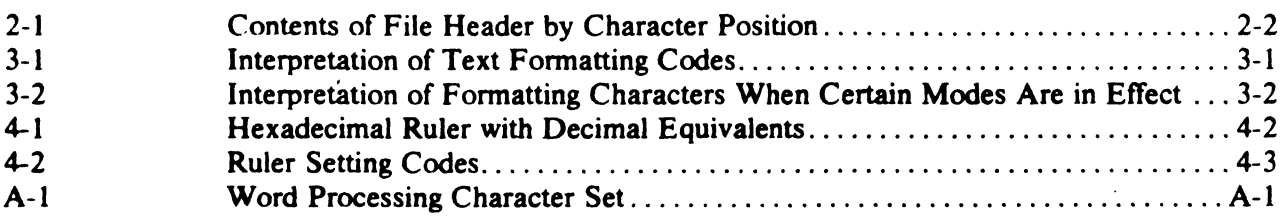

# FIGURES

### Figure No.

 $\mathcal{L}_{\text{max}}$ 

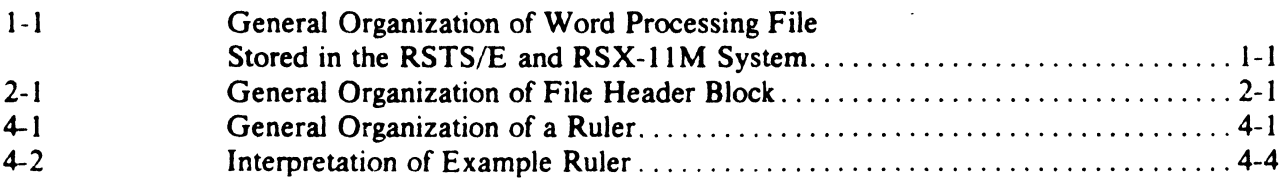

 $\sim 10^{11}$ 

 $\mathcal{A}^{\mathcal{A}}$ 

 $\label{eq:2.1} \begin{split} \mathcal{L}_{\text{max}}(\mathbf{r}) & = \frac{1}{2} \sum_{i=1}^{N} \mathcal{L}_{\text{max}}(\mathbf{r}) \mathcal{L}_{\text{max}}(\mathbf{r}) \\ & = \frac{1}{2} \sum_{i=1}^{N} \mathcal{L}_{\text{max}}(\mathbf{r}) \mathcal{L}_{\text{max}}(\mathbf{r}) \mathcal{L}_{\text{max}}(\mathbf{r}) \mathcal{L}_{\text{max}}(\mathbf{r}) \mathcal{L}_{\text{max}}(\mathbf{r}) \mathcal{L}_{\text{max}}(\mathbf{r}) \mathcal{L}_{\text{max}}(\mathbf$ 

### **PREFACE**

The *DX Products Programmer's Reference Manual* supplies the reader with sufficient information to process or produce a word processingformatted file on a Digital Equipment Corporation PDP-II computer running either the RSTS/E or RSX-11M operating system.

The information described in this manual applies to version V06C or more recent of the RSTS/E system, version 3.1 of the RSX-11M system, and version V3.1 or more recent of the word processing systems.

A knowledge of either the RSTS/E or RSX-II M operating system is recommended for understanding the information presented in this reference manual. Additional information may be obtained from the following documents:

- *RSTS/E V06C System User's Guide.* DIGITAL part number DEC-II-0RSUB-A-D including DEC-11-ORSEB-A-DN1, for information applicable to the RSTS/E operating system.
- *Introduction to RSX-ll* M. DIGITAL part number AA-2555C-TC, for information applicable to the RSX-lIM operating system.
- *DX/RSTS Products User's Guide,* DIGITAL part number AA-5476C-TC, for operating instructions applicable to the DX Products.
- **WPS-8 Word Processing System Reference Manual** *(Version* 2.7). DIGITAL part number AA-5267B-TB. and *WPS-8 Word Processing System Reference Manual (Version 3.0) Addendum.* DIGITAL part number AD-5267B-T1, for both operating instructions and background material applicable to the PDP-8 word processing system (WPS-8).
- *WPS-ll* M *Word Processing System Reference Manual,* DIGITAL part number AA-D727A-TC. for both operating instructions and background material applicable to the PDP-II word processing system (running under the RSX-11M operating system).
- *Word Processing System Communications Options User's Manual.* DIGITAL part number AA-5264C-TK. for operating instructions applicable to DIGITAL's word processing system communications capabilities.

All numbers used in this document are specified in decimal representation unless otherwise noted.

 $\label{eq:2} \frac{1}{\sqrt{2}}\left(\frac{1}{\sqrt{2}}\right)^{2} \left(\frac{1}{\sqrt{2}}\right)^{2}$ 

 $\mathcal{L}(\mathcal{A})$  and  $\mathcal{L}(\mathcal{A})$  . In the  $\mathcal{L}(\mathcal{A})$ 

 $\mathcal{O}(\mathcal{O}_\mathcal{O})$  . The contract of the contract of the contract of  $\mathcal{O}(\mathcal{O}_\mathcal{O})$ 

### CHAPTER 1 **INTRODUCTION**

The *DX Products Programmer's Reference Manual* describes characteristics of word processing files that are stored on a Digital Equipment Corporation PDP-11 running the RSTS/E<br>(Resource Sharing Timesharing Svstem/ Sharing Timesharing System/ Extended) or the RSX-IIM (Resource Sharing Executive) operating system. This manual specifies the requirements to be met in creating a word processing file from a nonword processing input medium.

Figure 1-1 illustrates the layout of a word processing file as stored in the RSTS/E or RSX-II M file structure. The following three word processing file characteristics, shown in Figure 1-1, are described in this manual.

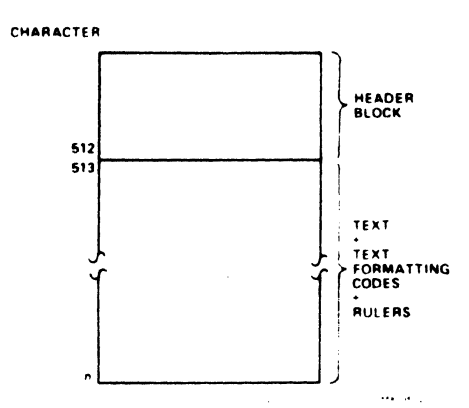

Figure 1-1 General Organization of Word Processing File Stored in the RSTS/E and RSX-11M System

- 1. Header block, or the first 512 characters of each file. A header block contains the origination and modification dates of the word processing file plus values that control the appearance of printed output. These output-controlling values are derived from the word processing Print Menu settings. Chapter 2 describes the interpretation of file header blocks.
- 2. Text formatting codes, or particular characters and character combinations that indicate how succeeding text is to be formatted (underlined, boldfaced, or page ending, for example). The formatting codes themselves are not interpreted as part of the word processing file's text. Text formatting codes may appear anywhere in the text portion of a file (but not in the header). Chapter 3 describes the interpretation of text formatting codes.
- 3. Rulers, or coded information that specifies vertical line spacing (half space, single space. space and one half, double space), the locations of left and right margin positions, and the locations and types of tab settings (left-aligned. right-aligned. decimalaligned). Rulers may appear anywhere in the text portion of a file (but not in the header). Chapter 4 describes the interpretation of rulers.

 $\label{eq:2.1} \frac{1}{\sqrt{2}}\left(\frac{1}{\sqrt{2}}\right)^{2} \left(\frac{1}{\sqrt{2}}\right)^{2} \left(\frac{1}{\sqrt{2}}\right)^{2} \left(\frac{1}{\sqrt{2}}\right)^{2} \left(\frac{1}{\sqrt{2}}\right)^{2} \left(\frac{1}{\sqrt{2}}\right)^{2} \left(\frac{1}{\sqrt{2}}\right)^{2} \left(\frac{1}{\sqrt{2}}\right)^{2} \left(\frac{1}{\sqrt{2}}\right)^{2} \left(\frac{1}{\sqrt{2}}\right)^{2} \left(\frac{1}{\sqrt{2}}\right)^{2} \left(\$ 

### **CHAPTER 2 FILE HEADER BLOCK**

The first 512 characters of each word processing file stored in the RSTS/E or RSX-IIM system constitutes a header block. Of these 512 characters, the first 256 specify when the file was created and edited in addition to how it is to be formatted when printed (derived from the word processing Print Menu settings). The second 256 header block characters are available for use by the applications programmer. Text of the word processing file follows the header. Figure 2-1 illustrates the layout of a file header block.

The contents of a file header block are described in Table 2-1 by character position. Where applicable. the word processing Print Menu two-letter abbreviation is given in parentheses.

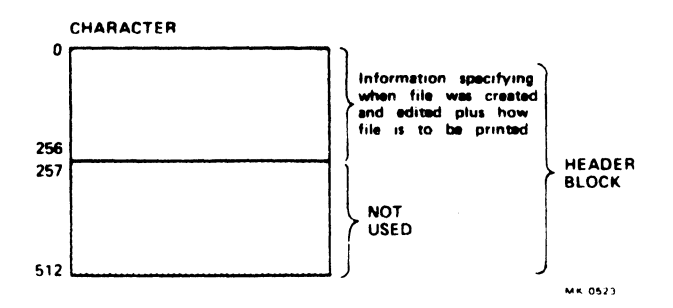

Figure 2-1 General Organization of File Header Block

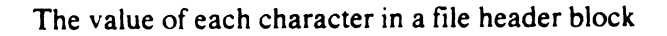

is encoded to facilitate accurate transmission from the word processing system to the PDP-II. Toohtain the correct value. decode each character according to the following:

- 1. Ifthe value of the file header block character is 95. replace the value with O.
- 2. If the value of the file header block character is not 95. subtract 31.
- 3. If the file header block information occupies two characters. multiply the decoded value of the first character by 64 and add the decoded value of the second character.

Example: Character positions 11 and 12 (the number of blocks in the file) contain 32 and 43, respectively. Decode the values 32 and 43 as follows:

- 1. Subtract 31 from 32 to obtain 1.
- 2. Subtract 31 from 43 to obtain 12.
- 3. MUltiply I by 64 and add 12 to obtain 76. the number of blocks in the file.

When printed. the values in a file header are interpreted as tabulated in the Appendix. Word Processing Character Interpretation. The values 32 and 43. given in character positions 15 and 16 in the above example. will be printed as a space and a plus sign  $(+)$ .

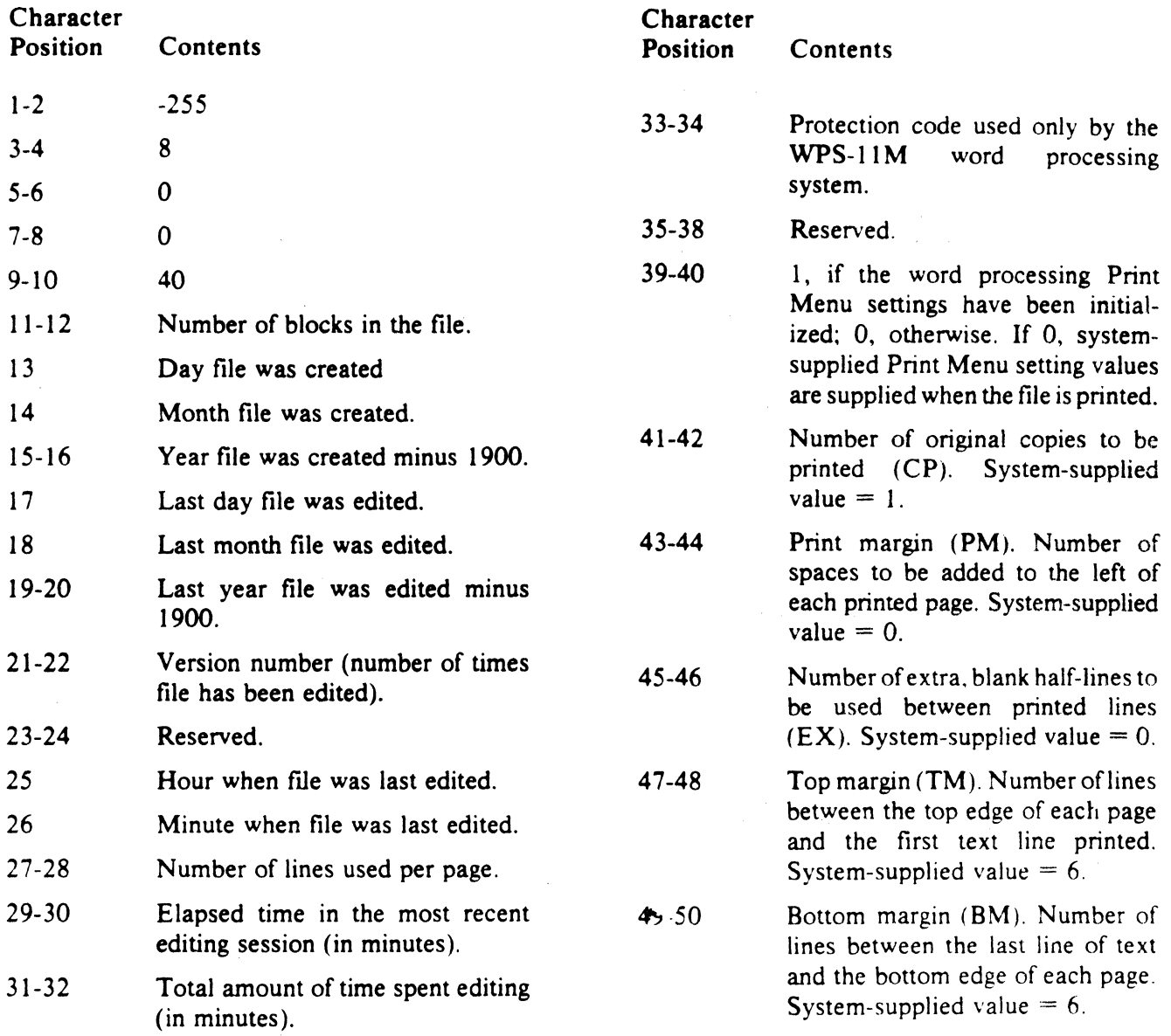

# Table 2·) Contents of **File Header** By Character Position

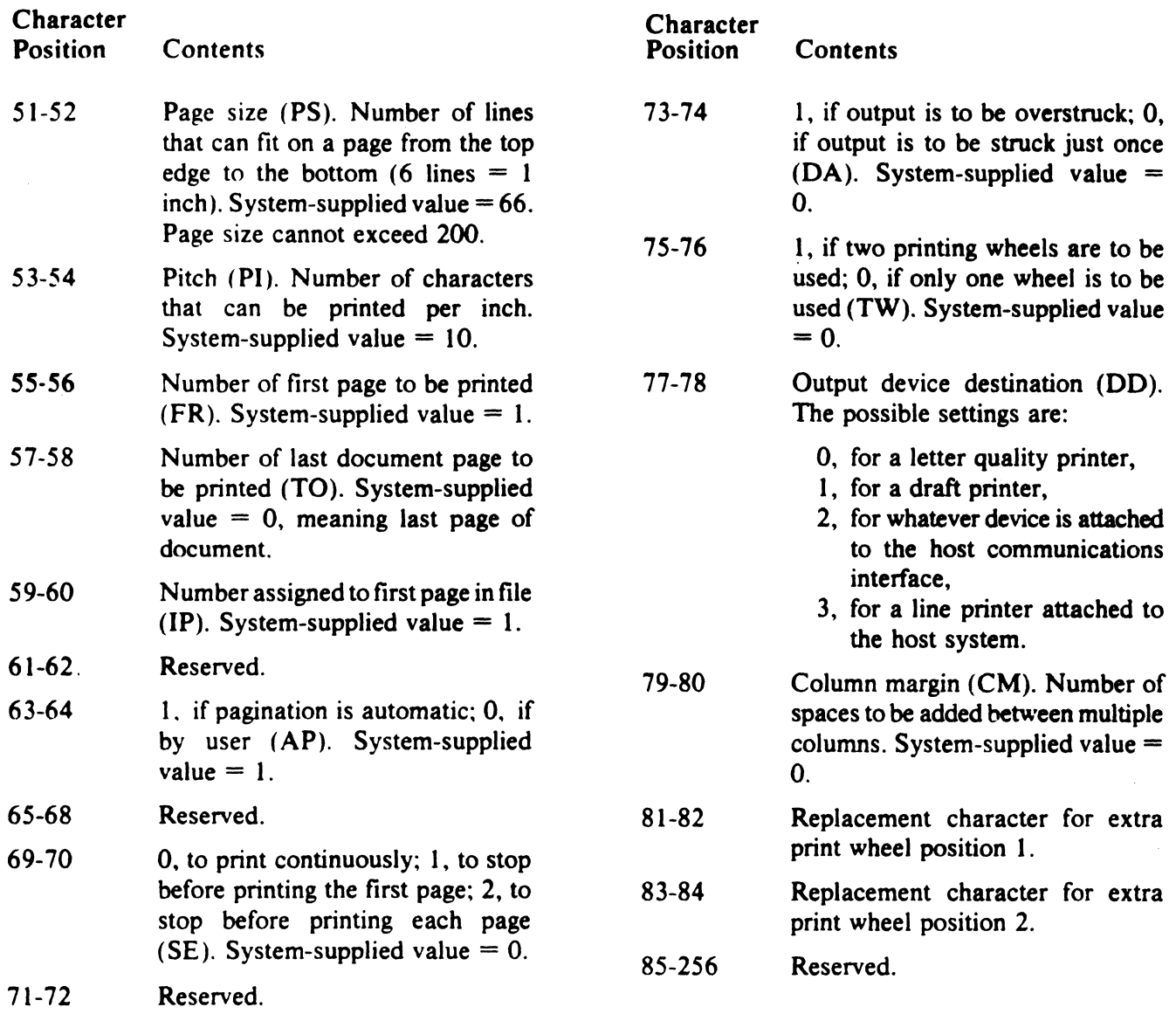

# Table 2-1 Contents of File Header By Character Position (Cont)

 $\mathcal{L}^{\mathcal{L}}$ 

### CHAPTER 3 TEXT FORMATTING CODES

Text fonnatting codes are particular two-character combinations that control the appearance of the succeeding text. For example, a text formatting code precedes text that is to be underlined. Formatting codes may appear anywhere in the text portion of a file (but not in the header).

A text fonnatting code begins with either of the two characters  $\{$  (left brace) or  $\|$  (vertical bar) (printable characters are represented in a file by the ASCII codes listed in Appendix A). Table 3-1 lists the interpretation of all text fonnatting codes.

The "enter" codes in Table 3-1 signify modes governing the text characters that follow. The "leave" codes in Table 3-1 signify the endofa mode applicable to the previous text characters. The underline. superscript. and subscript modes are mutually exclusive: if one is in effect, the corresponding "leave" code must be used before another "enter" code may occur.

#### Table 3-1 Interpretation of Text Formatting Codes

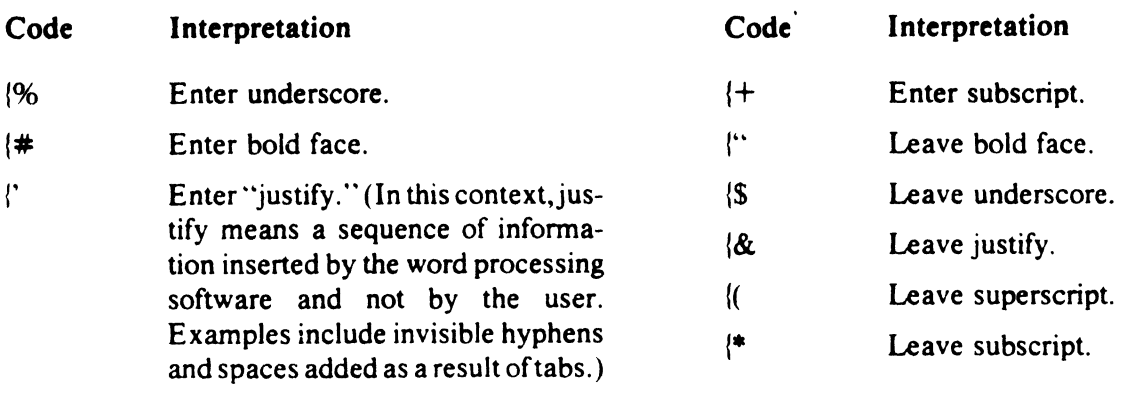

 $\langle$ Enter superscript.

### **NOTE**

The second character of the following codes is represented in a text file by its corresponding ASCII value given in Table A-I less 100 (octal).

#### Table 3-1 Interpretation of Text Formatting Codes (Cont)

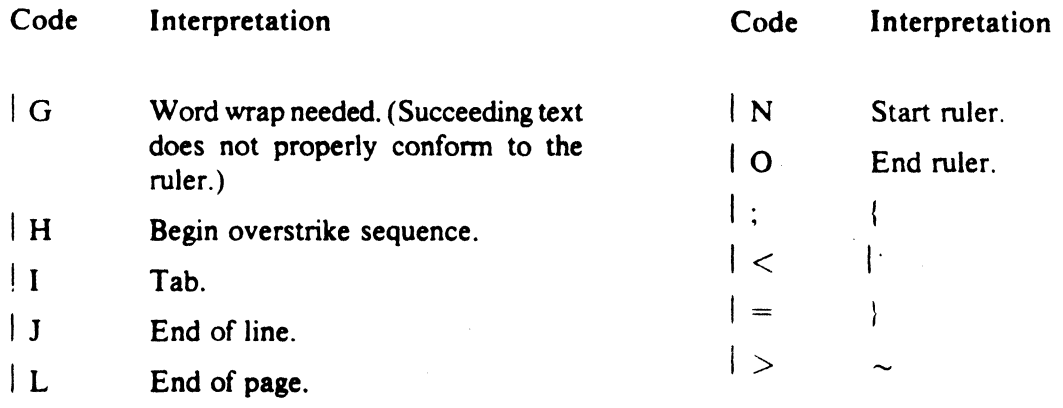

| M End overstrike sequence.

A word processing file stored on the RSTS/E or RSX-Il M system begins and ends with no modes in effect. It ends with the following code sequence: set bold face, word wrap needed, clear bold face.

The appearance of a space or the text formatting code for end of line, end of page, or word wrap needed. have special interpretation if certain modes are in effect (as a result of the user of an "enter" code). Table 3-2 lists the interpretation of the character or code when modes are in effect. To obtain the interpretation listed in the third column of Table 3-2, the only mode that may be in effect is the one listed in the second column.

#### Table 3·2 Interpretation of Formatting Characters When Certain Modes Are in Effect

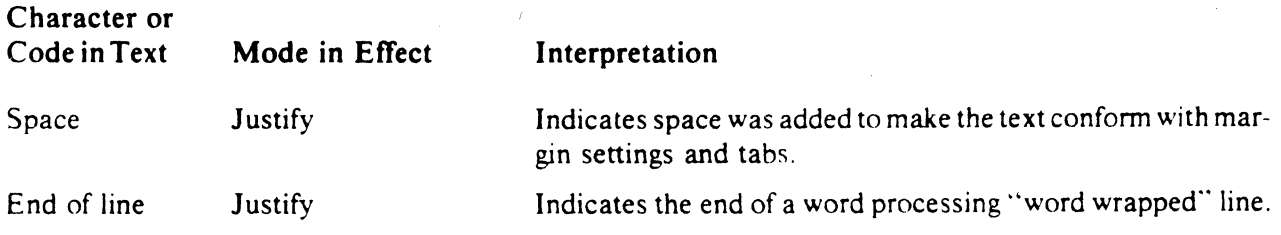

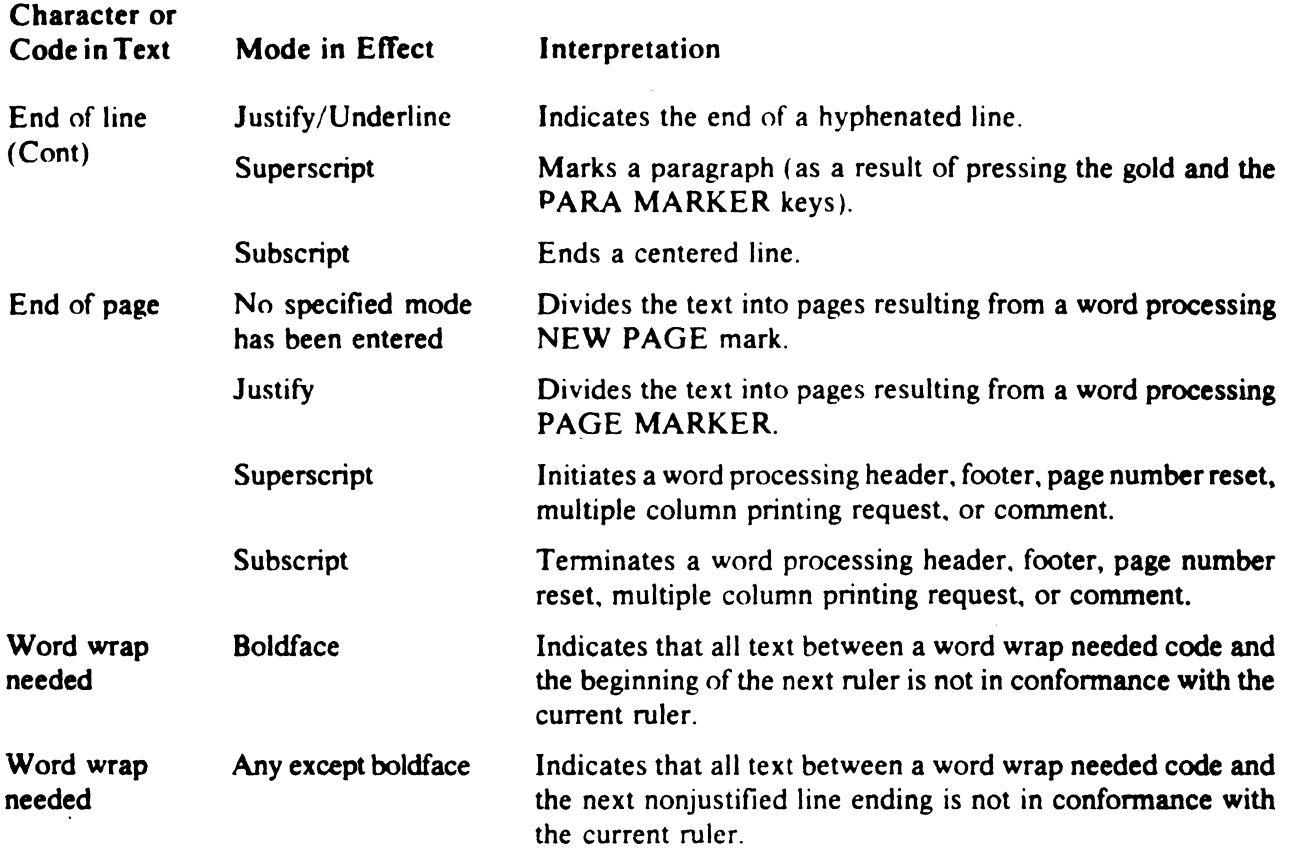

### Table 3·2 Interpretation of Formatting Characters When Certain Modes Are in Effect (Cont)

### **NOTE**

When the justify mode is in effect. each successive printable character is interpreted as a word break point. or a point where a hyphen may be inserted to end the line. When an overstrike sequence is in effect. only printable characters may occur.

 $\label{eq:2.1} \frac{1}{\sqrt{2\pi}}\int_{\mathbb{R}^3}\frac{d\mu}{\sqrt{2\pi}}\left(\frac{d\mu}{\mu}\right)^2\frac{d\mu}{\sqrt{2\pi}}\frac{d\mu}{\sqrt{2\pi}}\frac{d\mu}{\sqrt{2\pi}}\frac{d\mu}{\sqrt{2\pi}}\frac{d\mu}{\sqrt{2\pi}}\frac{d\mu}{\sqrt{2\pi}}\frac{d\mu}{\sqrt{2\pi}}\frac{d\mu}{\sqrt{2\pi}}\frac{d\mu}{\sqrt{2\pi}}\frac{d\mu}{\sqrt{2\pi}}\frac{d\mu}{\sqrt{2\pi}}\frac{d\$  $\mathcal{L}^{\text{max}}_{\text{max}}$  and  $\mathcal{L}^{\text{max}}_{\text{max}}$  $\mathcal{L}(\mathcal{L}^{\mathcal{L}})$  and  $\mathcal{L}^{\mathcal{L}}$  . In the set of  $\mathcal{L}^{\mathcal{L}}$  $\mathcal{L}^{\text{max}}_{\text{max}}$  and  $\mathcal{L}^{\text{max}}_{\text{max}}$ 

### CHAPTER 4 RULER CODES

A word processing ruler is information that indicates the text's vertical line spacing (half space. single space. space and one half. double space) and the locations of left and right margin positions. It may also include the locations and types of tab settings (left-justified, right-justified, decimalaligned). An unlimited number of rulers may appear anywhere in text portion of a file (but not in the header). Each ruler has effect until the appearance of another ruler or the end of the file.

As stored in a RSTS/E or RSX- 11M word processing file. a ruler is composed of two parts: (1) information used to format the previous text, and  $(2)$ information used to format the succeeding text. The two parts may be viewed as a "joined ruler," separated by the @ character. The first part of a joined ruler is the same as the last part of the previous ruler (to facilitate conforming text to a ruler when scrolling in a backward direction on the word processing system). The "joined ruler" begins with a start ruler code  $(|N|)$  and ends with an end ruler code

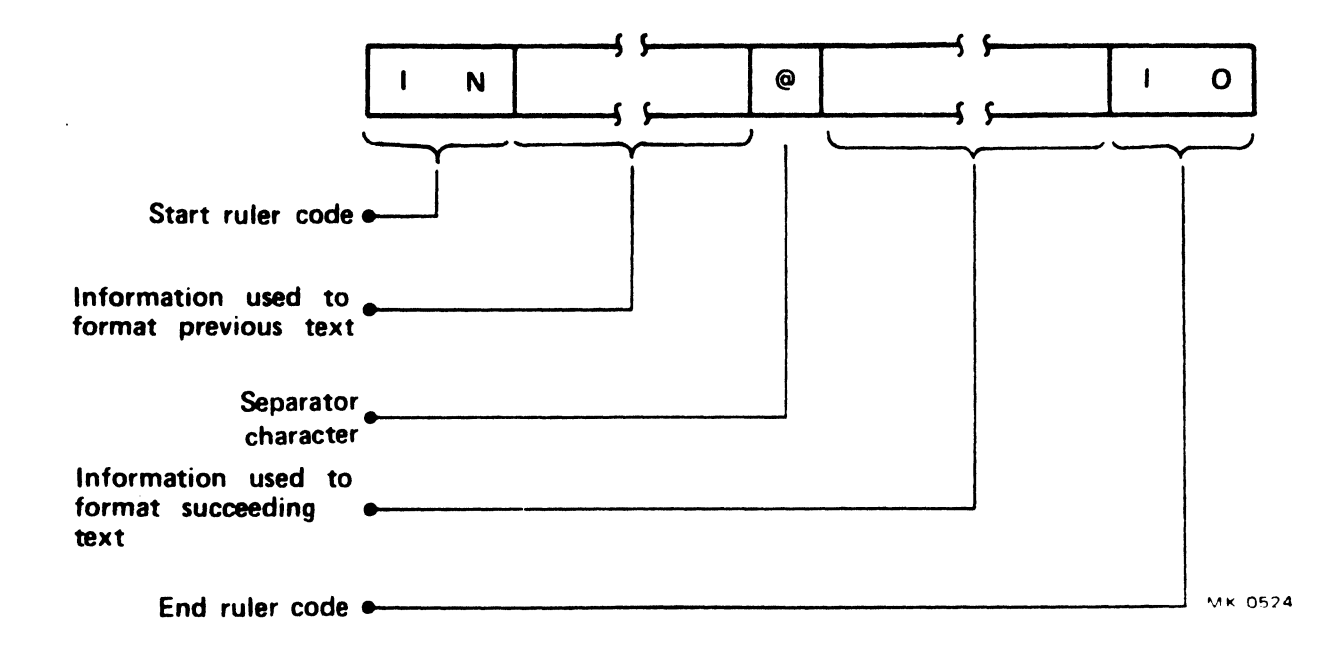

Figure 4-1 General Organization of a Ruler

 $($   $|$  O). Figure 4-1 shows an example of a ruler as stored in a RSTS/E or RSX-IIM word processing file.

Each ruler may contain several settings. Each setting is indicated by a number and a letter. The number specifies the character or column position

to which the setting applies. while the letter denotes the particular setting. The numbers are represented in hexadecimal form; the letters are represented in upper case. Table 4-1 lists the hexadecimal numbers used in a ruler with their equivalent decimal values. Table 4-2 lists the codes for all available ruler settings.

#### Table 4·1 Hexadecimal Ruler Numbers With Decimal Equivalents

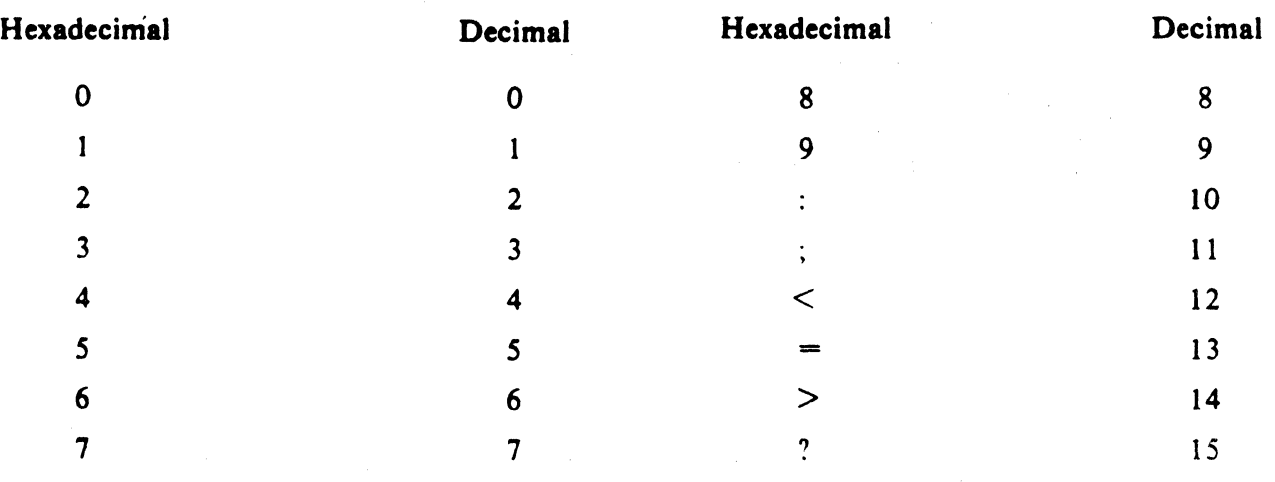

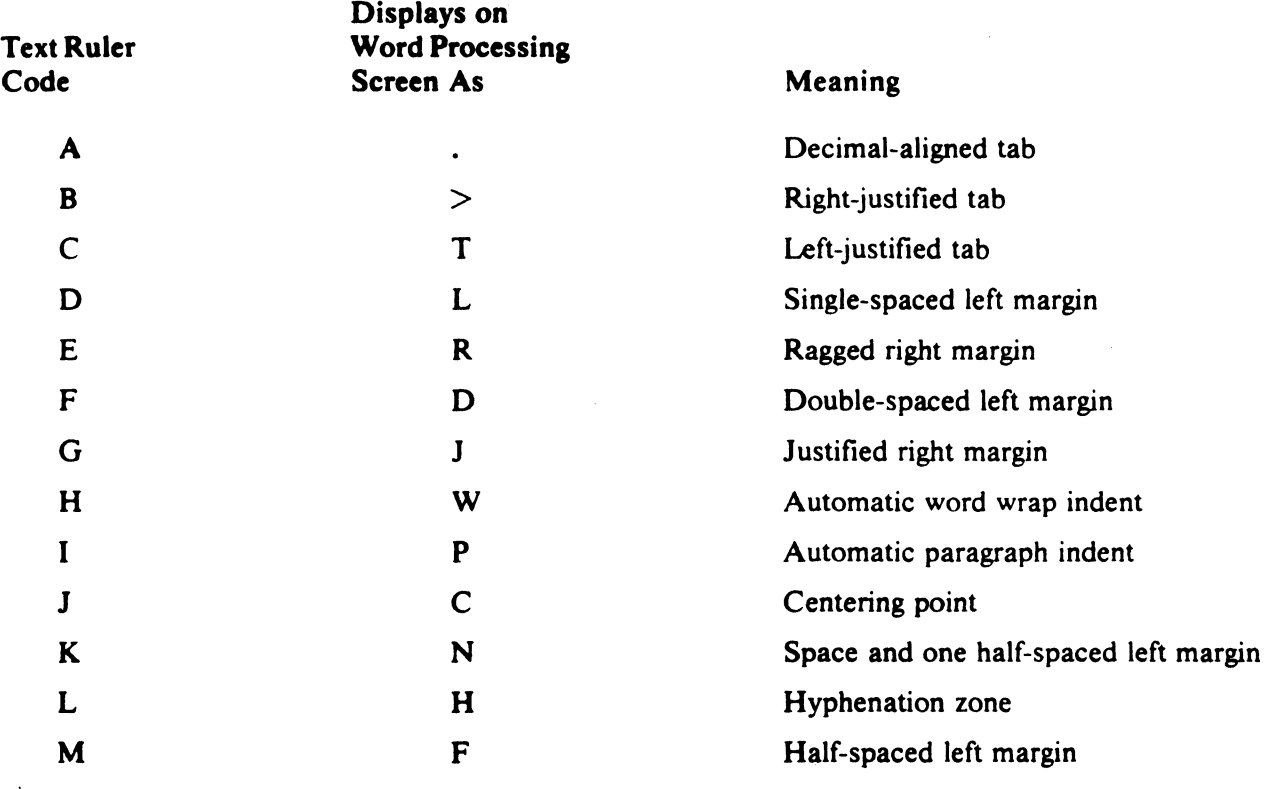

## Table 4-2 Ruler Setting Codes

 $\bar{\phantom{a}}$ 

 $\sim$   $\alpha$ 

 $\mathcal{L}_{\mathcal{A}}$ 

 $\sim 10$ 

The following example illustrates how to interpret a ruler as stored in the RSTS/E or RSX-11M system.

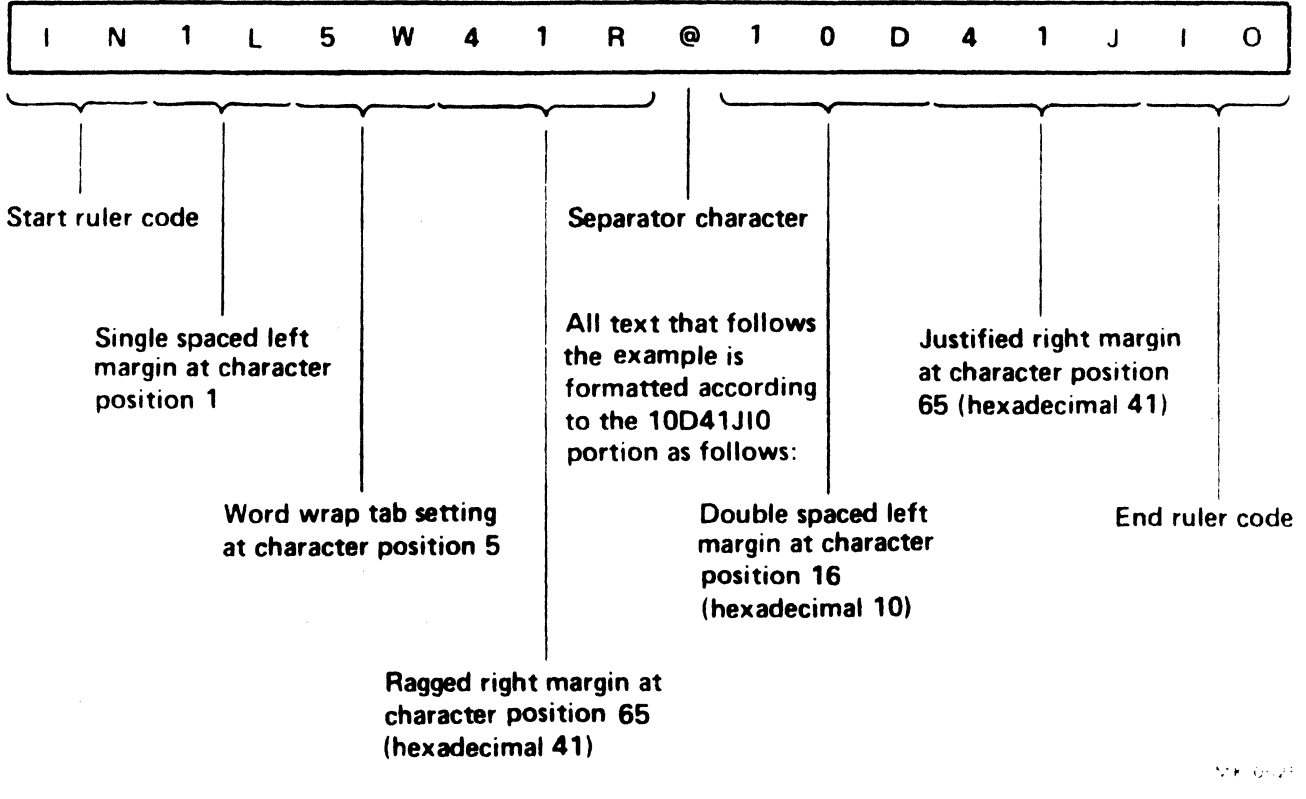

The text that precedes this example ruler was formatted according to the IN1L5W41R portion as follows.

Figure 4-2 Interpretation of Example Ruler

 $\mathcal{L}^{(1)}$ 

 $\sim$   $\sim$ 

### APPENDIX WORD PROCESSING CHARACTER INTERPRETATION

Information in word processing files stored in the RSTS/E or RSX-IIM file structure is represented as a series of 7 -bit ASCII (American Standard Code for Information Interchange) characters in the 32 through 95 range. Each character is stored right-justified in an 8-bit PDP-II byte. Table A-I gives the octal and decimal equivalent values for all permissible word processing characters.

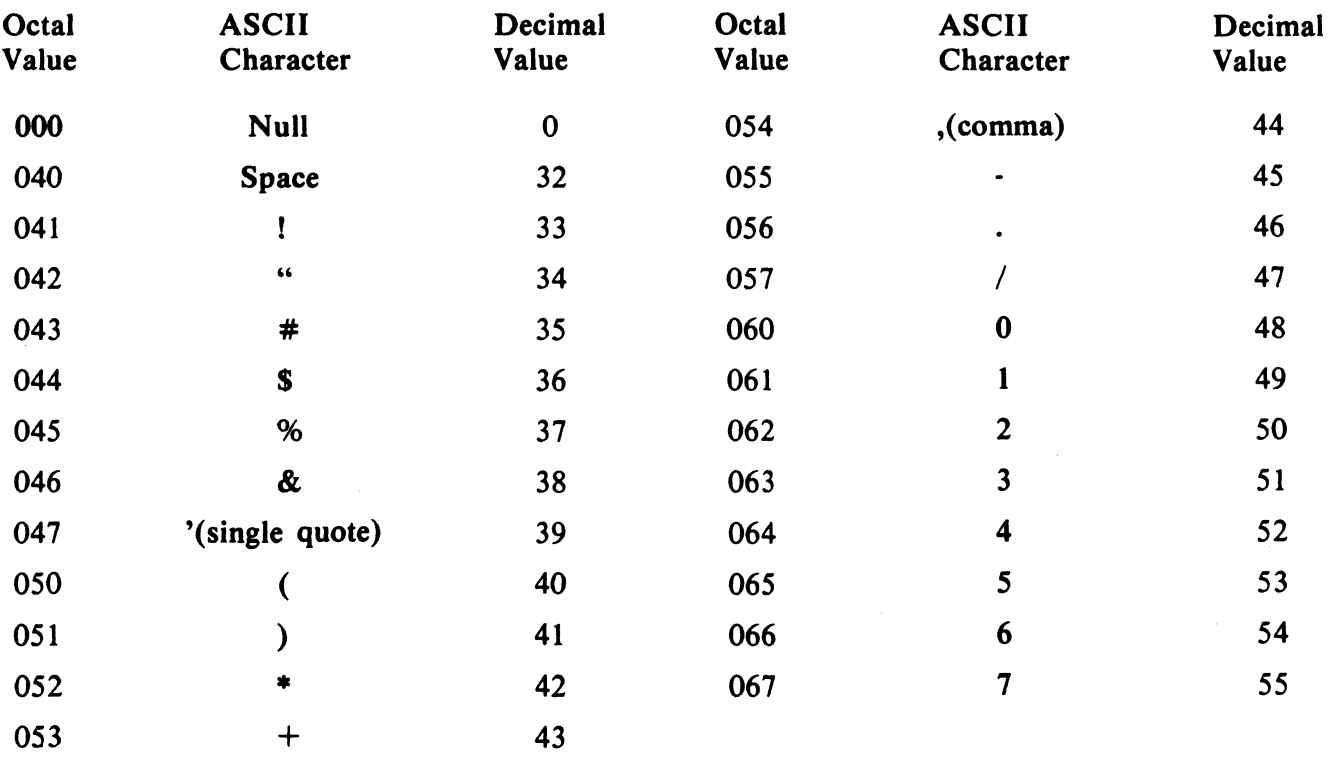

### Table A-I Word Processing Character Set

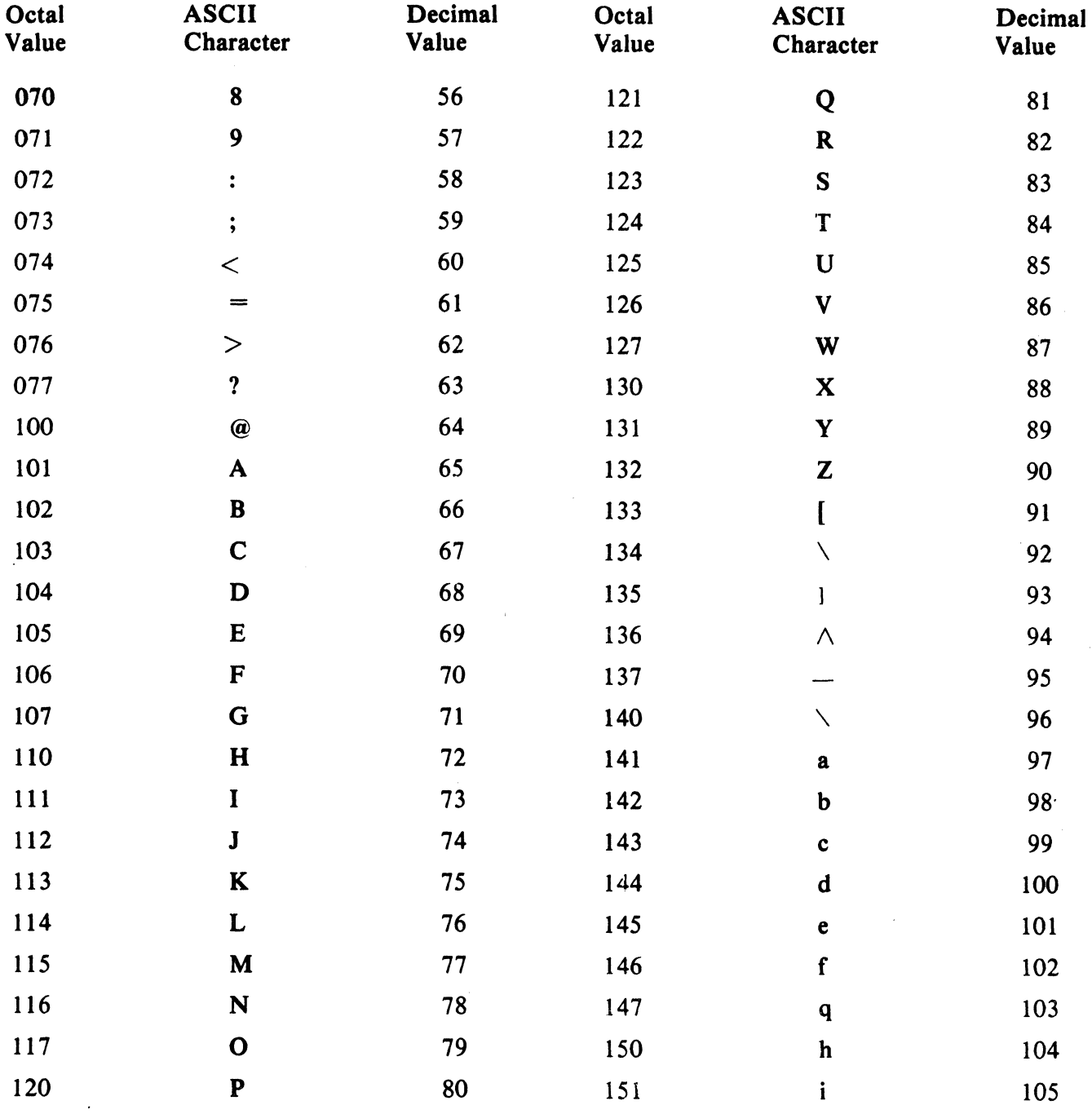

## Table A-1 Word Processing Character Set (Cont)

 $\label{eq:2.1} \frac{1}{\sqrt{2\pi}}\int_{0}^{\infty}\frac{1}{\sqrt{2\pi}}\left(\frac{1}{\sqrt{2\pi}}\right)^{2}d\mu_{\rm{max}}\left(\frac{1}{\sqrt{2\pi}}\right).$ 

 $\bar{\mathcal{A}}$ 

 $A-2$ 

 $\mathcal{L}^{\mathcal{L}}$ 

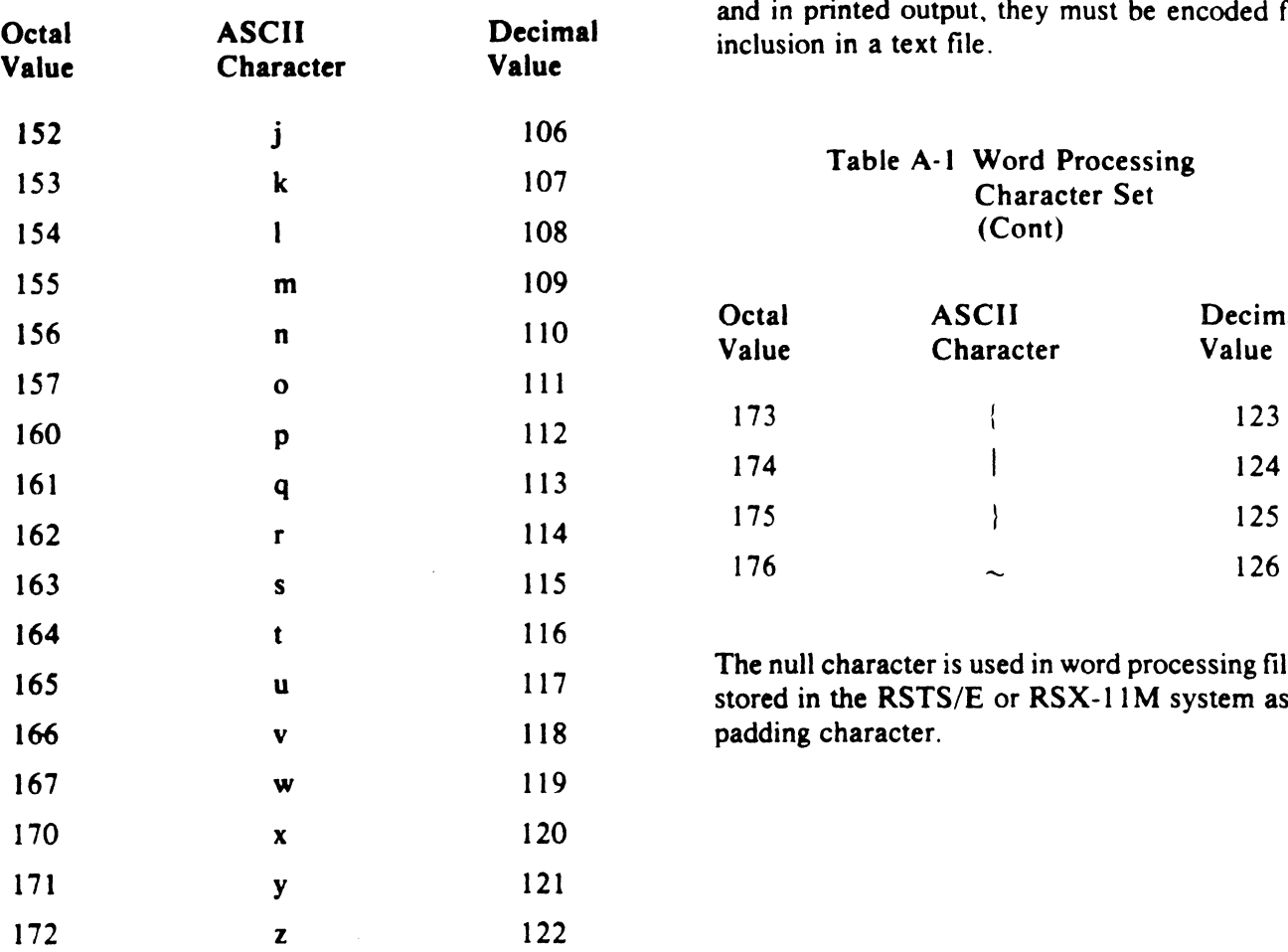

Table A-1 Word Processing The following characters are represented in a text<br>Character Set file by the equivalent code listed in Table 3-1, Character Set file by the equivalent code listed in Table 3-1.<br>(Cont) Interpretation of Text Formatting Codes. While Interpretation of Text Formatting Codes. While these characters may appear on the display screen and in printed output. they must be encoded for inclusion in a text file.

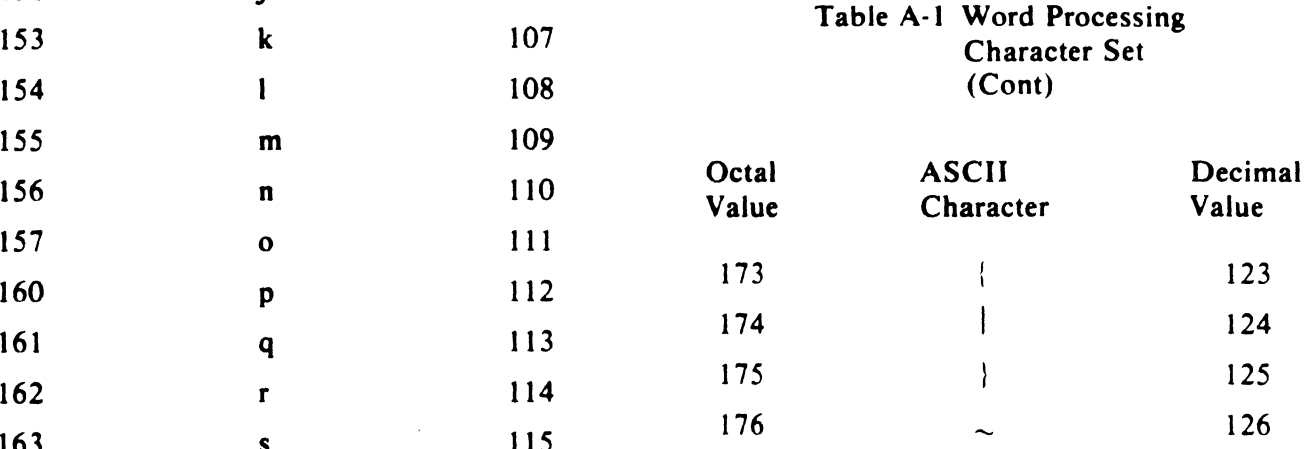

The null character is used in word processing files stored in the RSTS/E or RSX-11M system as a padding character.

### **INDEX**

A

ASCII characters: in word processing character sets. A-I to A-3

### C

Character sets. See *Word processing files.* 

#### E

Enter codes. See *Text formatting codes.* 

### F

File header block, Contents. I-I. 2-2 to 2-3 Location, 1-1 Number of characters. 2-1 Organization. 2-1 Value of characters. 2-1 Decoding. 2-1 Header block. See *File header block.*  Hexadecimal numbers. 4-2

#### J

Joined ruler. 4-1

#### L

Leave codes. See *Text formatting codes.*  Left brace. 3-1

Margins. See *Ruler codes.* 

N

M

Null character, A-3

#### p

Padding character, A-3

### R

### RSTS/E Word processing files, I-I File header block, 2-1 to 2-3 Ruler codes, 4-1 to 4-4 Text fonnatting codes, 3-1 to 3-3 RSX-IIM Word processing files, 1-1 File header block, 2-1 to 2-3 Ruler codes. 4-1 to 4-4 Text formatting codes, 3-1 to 3-3 Ruler codes Description. I-I. 4-1 Displayed on screen. 4-3 Function. I-I Interpretation. 4-4 Location. I-I Margins. 4-1. 4-3. 4-4 Numbers. 4-2 Organization. 4-1. 4-2 Setting codes. 4-1. 4-3 Stored in text. 4-3

### INDEX-I

Tah settings. 4-1. 4-J. 4-4 Vertical line spacing. 4-1. 4-3. 4-4

#### T

Tah settings. See *Ruler codes.*  Text formatting codes.

Description. 1-1. 3-1 Enter codes. 3-1 Interpretation. 3-1 to 3-2 Leave codes. 3-1 Location. I-I. 3-1 Modes. 3-1 In effect. 3-2 to J-J

#### v

Vertical bar. 3-1 Vertical line spacing. See *Ruler codes.* 

### W

Word processing character interpretation. A-I Word processing files.

Character set. A-I to A-J Contents. I-I File header block. 2-1 to 2-3 Ruler codes. 4-1. to 4-4 Text formatting codes. 3-1 to 3-3 Creating. I-I Organization in RSTS<sub>/E</sub> and RSX-11M systems. 1-1

Your comments and suggestions will help us in our continuous effort to improve the quality and usefulness of  $\epsilon$ publications.

What is your general reaction to this manual? In your judgment is it complete. accurate. well organized. \II written. etc.? Is it easy to use? \_\_\_\_\_\_\_\_\_\_\_\_\_\_\_\_\_\_\_\_\_\_\_\_\_\_\_ \_

What features are most useful? \_\_\_\_\_\_\_\_\_\_\_\_\_\_\_\_\_\_\_\_\_\_\_\_\_\_\_ \_

What faults or errors have you found in the manual? \_\_\_\_\_\_\_\_\_\_\_\_\_\_\_\_\_\_\_ \_

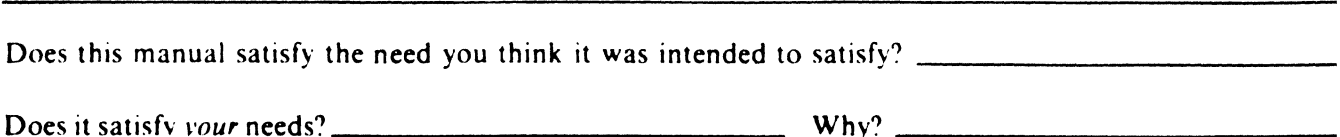

 $\Box$  Please send me the current copy of the *Technical Documentation Catalog*, which contains information the remainder of DIGITAL's technical documentation.

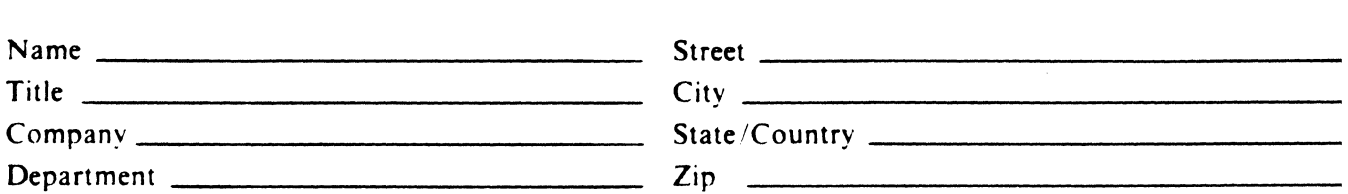

Additional copies of this document are available from:

Digital Equipment Corporation 444 Whitney Street Northboro. Ma 01532 Attention: Communications Services (NR2/M15) Customer Services Section

 $\mathbf{r}$ 

Order No. AA·5469C·TC

 $\sim 10^{11}$  km s  $^{-1}$ 

-Do Not Tear - Fold Here and Tape

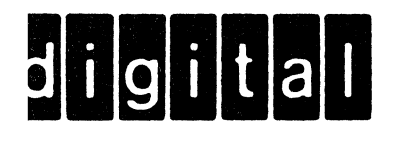

**BUSINESS REPLY MAIL** FIRST CLASS PERMIT NO 33 MAYNARD MASS

 $\mathbf{I}$ 

 $\mathbf{I}$ 

 $\overline{\phantom{a}}$ 

No Postage

Necessary if Mailed in the

United States

POSTAGE WILL BE PAID BY ADDRESSEE

Documentation Manager MK1-1/J14 Word Processing Computer Systems DIGITAL EQUIPMENT CORPORATION CONTINENTAL BOULEVARD MERRIMACK, NH 03054

Do Not Tear - Fold Here and Tape -